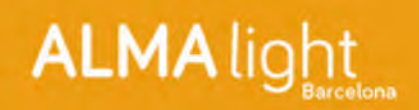

View online version

## **ALMA Light**

## y el ahorro energético

¿Quién no ha experimentado un disgusto al ver el importe de la factura de la luz? Muchos de nuestros clientes buscan luminarias que contribuyan a un menor gasto en lo referente a energía eléctrica, y ahí es donde interviene la tecnología LED.

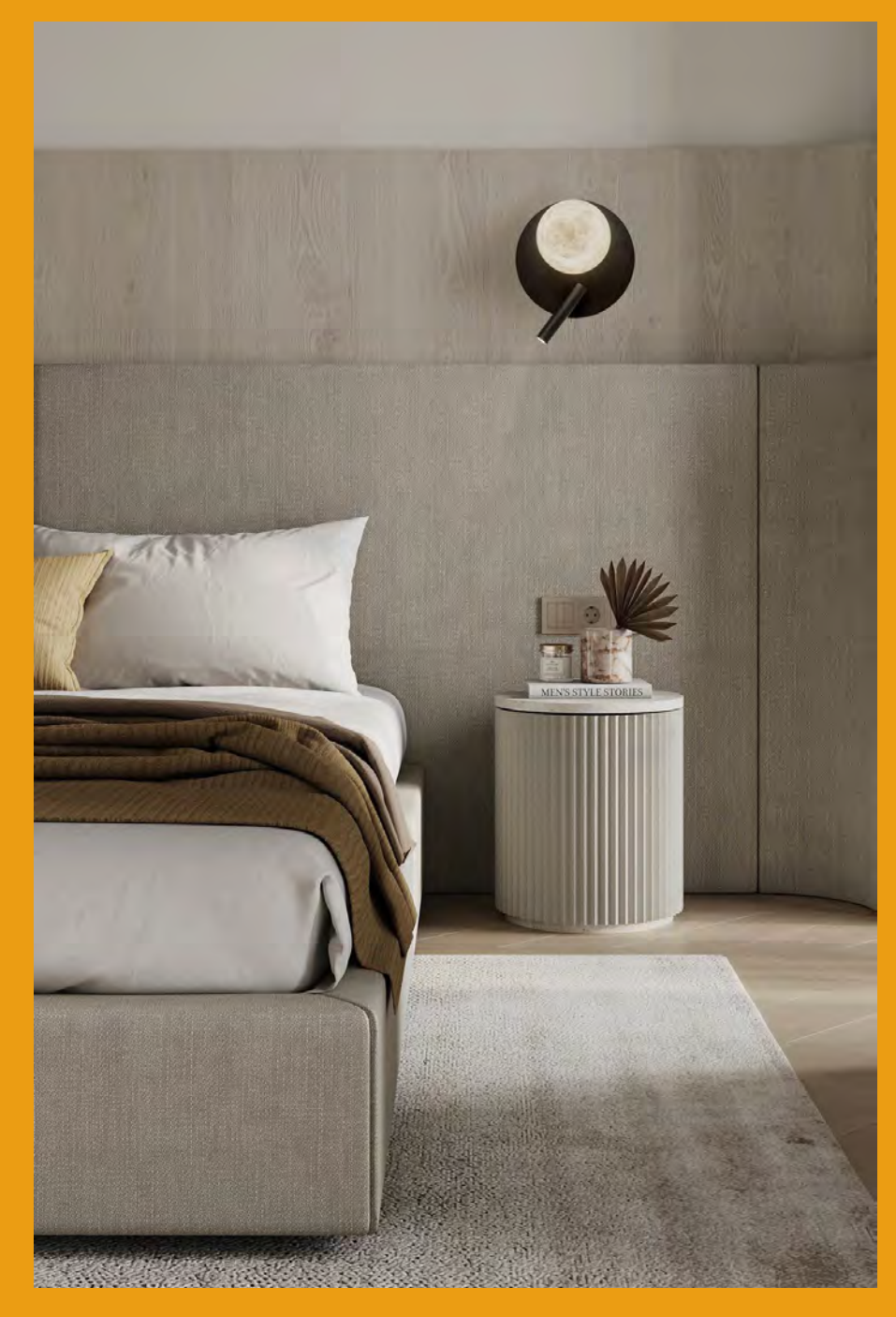

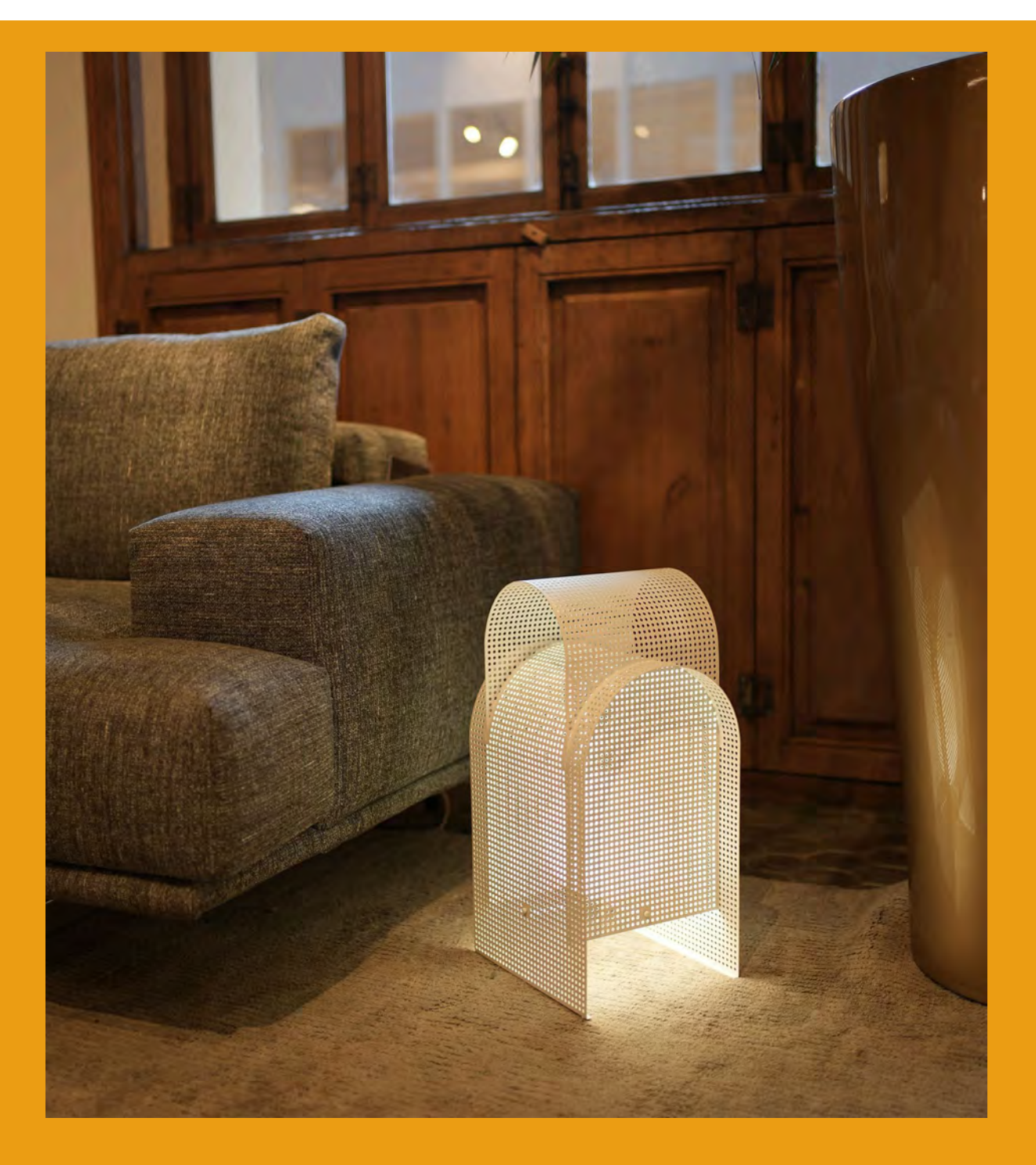

El LED es un elemento sostenible, de larga duración, alta eficiencia energética y que nos ahorra hasta un 50% en el consumo si lo comparamos con tecnologías anteriores. Además, el LED no se calienta y es mucho más seguro, alcanzando la intensidad lumínica máxima al instante.

En ALMA Light nos sentimos muy comprometidos con los avances tecnológicos y con el ahorro energético. Hoy en día todas nuestras colecciones llevan algún tipo de LED: gran número de colecciones (por ejemplo Totem II, TheLight, Fuji o Tribeca) incorporan LEDs integrados de la mejor eficiencia energética y calidad.

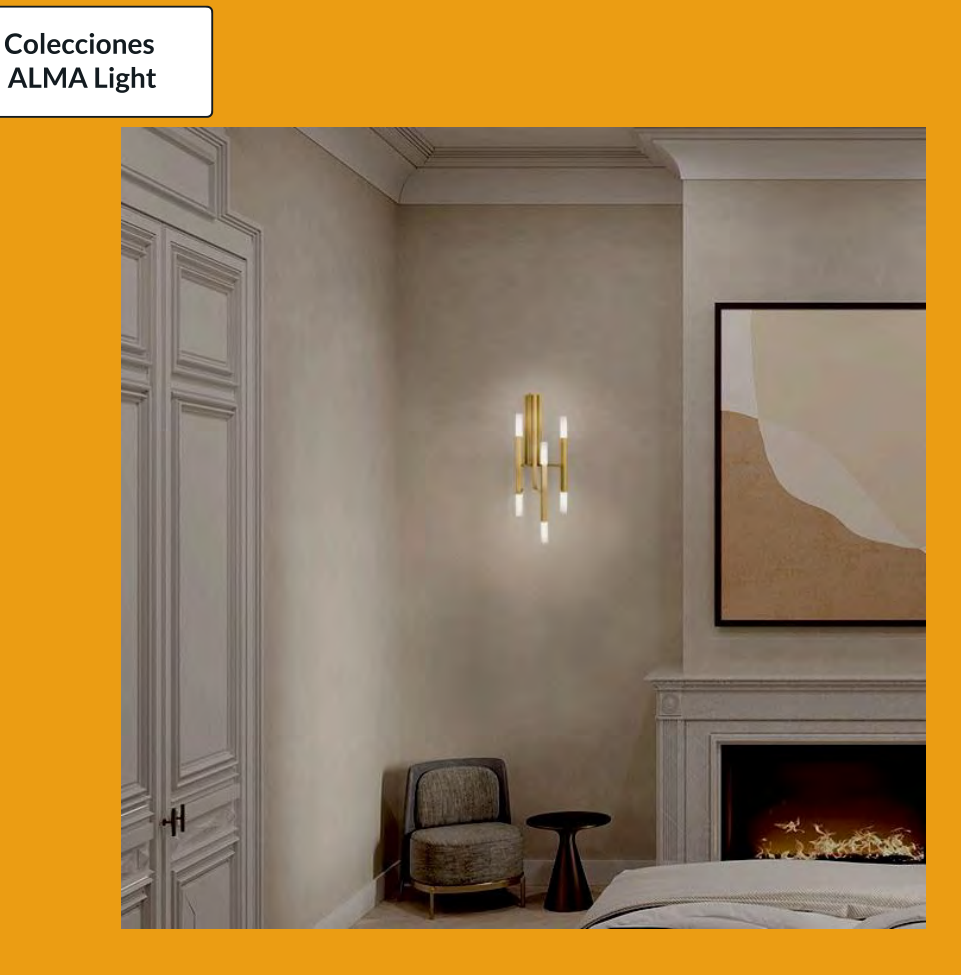

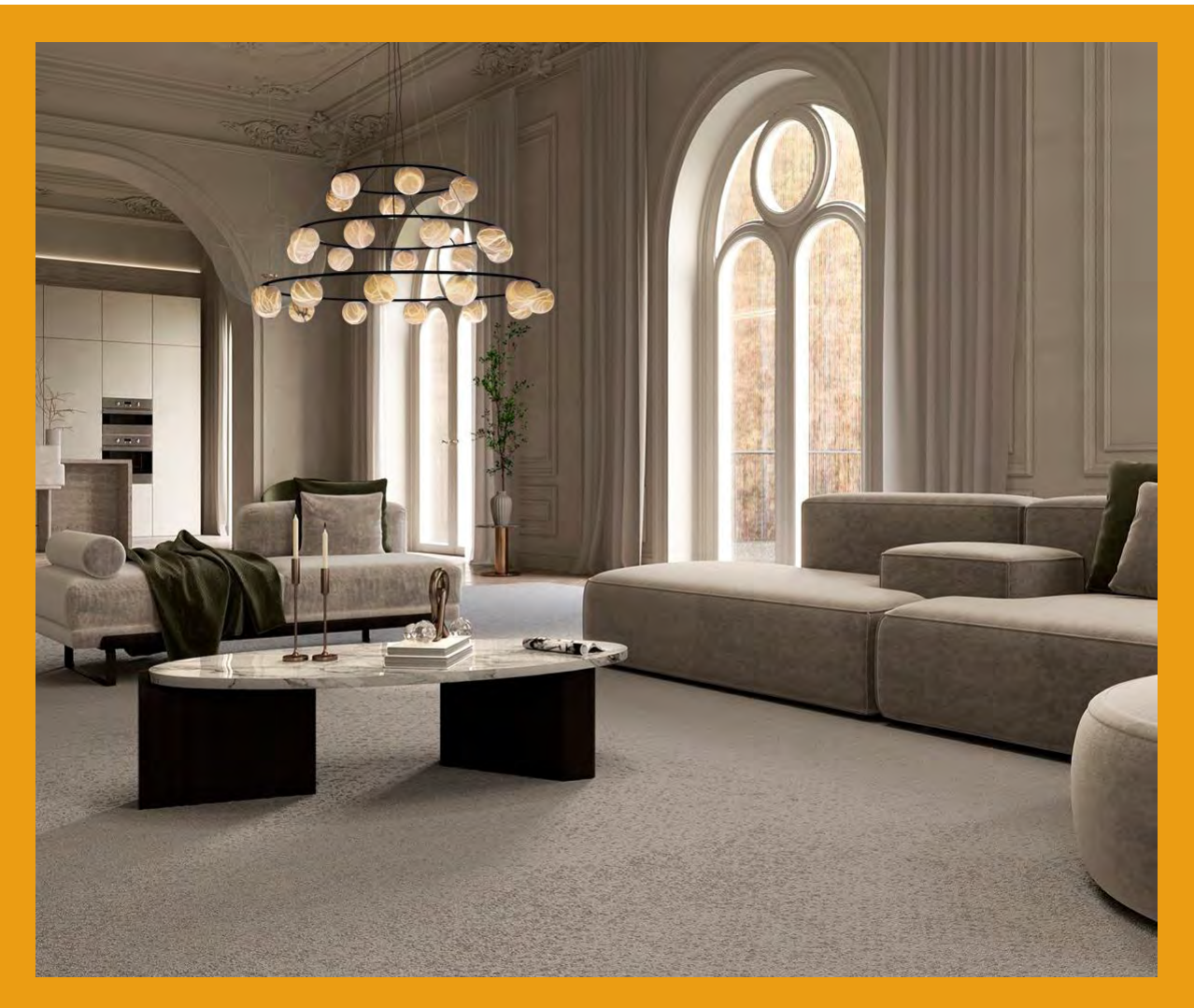

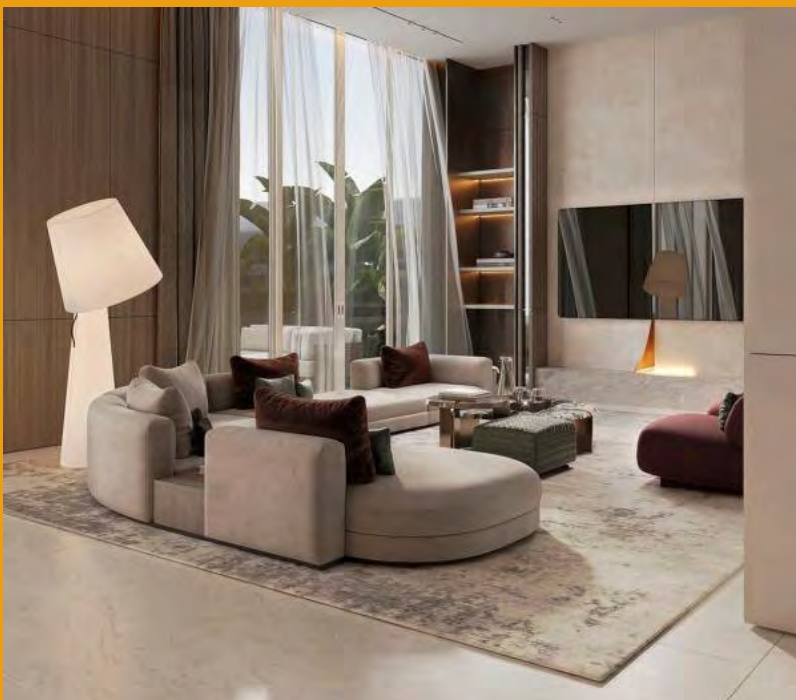

Otras de nuestras colecciones (como BigBrother, TheChandelier, Fold o Nonet) incluyen portalámparas E27, E14, G4 o G9 donde se puede colocar la lámpara LED que el comprador prefiera adquirir, en términos de temperatura de luz y de potencia.

**Colecciones ALMA Light** 

## Contacta con ALMA Light

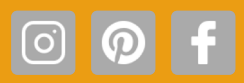

Este email fue enviado a @, pulse aquí para cancelar la suscripción.

Alma Light, Cristobal de Moura 195 08019 Barcelona Spain